# WMS Steckdose

Bedienungs- und Installationsanleitung

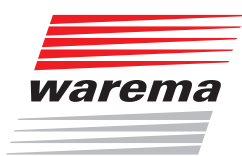

## **Der SonnenLicht Manager**

Gültig ab 1. November 2022 Für künftige Verwendung aufbewahren.

#### Allgemeines

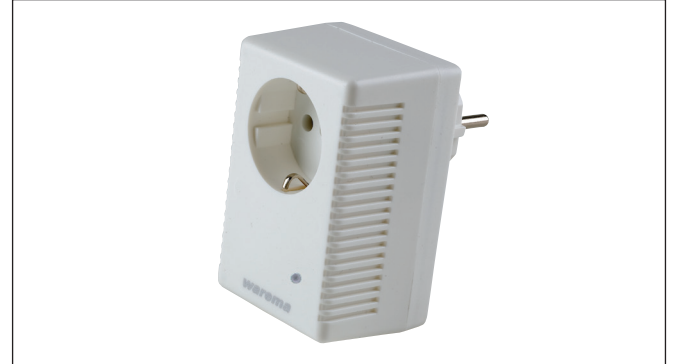

Abb. 1 WMS Steckdose

Die WMS Steckdose ermöglicht die drahtlose Fernbedienung von Leuchten mit herkömmlichem Schutzkontaktstecker. Hierzu sind keine Elektroinstallationsarbeiten notwendig, die WMS Steckdose wird einfach in die bestehende Steckverbindung eingefügt.

Die WMS Steckdose kann Schaltbefehle von WMS Sendern, z. B. WMS Handsender, WMS Zentrale oder WMS Wetterstation, empfangen. Eine Rückmeldung der empfangenen Befehle erfolgt über die Sender.

Die Schaltzustände für Komfort- und Szenensteuerung sowie die Parameter für die Automatikfunktionen werden direkt in der Steckdose gespeichert und können jederzeit aufgerufen oder verändert werden.

## Bestimmungsgemäße Verwendung

Die WMS Steckdose ist ein elektronisches Gerät zum Einund Ausschalten der Versorgungsspannung von Leuchten mit Schutzkontaktstecker und Wolframdraht-Glühlampenlasten. Das Gerät darf nur an dafür vorgesehene, fest installierte Schutzkontakt-Steckdosen angeschlossen werden. Bei Einsatz außerhalb des in dieser Anleitung aufgeführten Verwendungszweckes ist die Genehmigung des Herstellers einzuholen.

#### Sicherheitshinweise

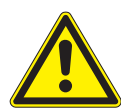

WARNUNG Die WMS Steckdose darf nur in trockenen Räumen betrieben werden.

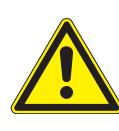

#### **WARNUNG**

Verbraucher, von denen beim Einschalten eine Gefahr durch Bewegung, Hitzeentwicklung, Freisetzung von Flüssigkeiten, etc. ausgeht, dürfen nicht angeschlossen werden. Dies ist besonders wichtig, da die WMS Steckdose über Zeit- oder Sensorbefehle automatisch geschaltet werden kann. Für hieraus resultierende Personen- oder Sachschäden kann keine Haftung übernommen werden.

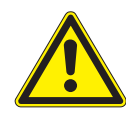

#### WARNUNG

Wenn anzunehmen ist, dass ein gefahrloser Betrieb nicht möglich ist, darf das Gerät nicht in Betrieb genommen bzw. muss es außer Betrieb gesetzt werden. Diese Annahme ist berechtigt, wenn

- das Gehäuse oder die Steckverbindungen Beschädigungen aufweisen
- das Gerät nicht mehr arbeitet.

#### **WARNING**

Ziehen Sie den Netzstecker des an die WMS Steckdose angeschlossenen Produktes, wenn Sie an diesem Reinigungs- oder Wartungsarbeiten ausführen oder Leuchtmittel wechseln. Gefahr durch elektrischen Schlag.

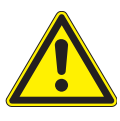

#### VORSICHT

Betätigen Sie niemals wahllos Tasten auf Ihrem Sender ohne Sichtkontakt zur angeschlossenen Leuchte. Kinder dürfen nicht mit diesem Produkt spielen - Fernsteuerungen oder Sender dürfen nicht in die Hände von Kindern gelangen!

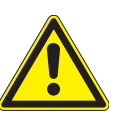

#### **WARNING**

Es dürfen keine Geräte hintereinander gesteckt werden.

Die Reichweite von Funksteuerungen wird durch die gesetzlichen Bestimmungen für Funkanlagen und durch bauliche Gegebenheiten begrenzt. Bei der Projektierung muss auf einen ausreichenden Funkempfang geachtet werden. Dies gilt insbesondere dann, wenn das Funksignal durch Wände und Decken dringen muss. Die Steckdose sollte nicht in direkter Nähe metallischer Bauteile (Stahlträger, Stahlbeton, Brandschutztüre) installiert werden.

Starke lokale Sendeanlagen (z. B. WLAN), deren Sendefrequenzen mit der Sendefrequenz der Steuerung identisch sind, können den Empfang stören.

#### Anschluss

Schließen Sie die WMS Steckdose nur an fest installierte Schutzkontaktsteckdosen im Innenbereich an.

Die WMS Steckdose darf nicht der direkten Sonneneinstrahlung ausgesetzt werden.

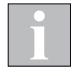

Beim Einsatz mehrerer WMS Steckdosen kann es zu Empfangsstörungen kommen, wenn der Abstand zwischen den einzelnen Steckdosen kleiner als 0,3 m ist!

#### Information zum elektrischen Anschluss

Eine bauseitige Schutzeinrichtung (Sicherung) und Trennvorrichtung zum Freischalten der Anlage muss vorhanden sein.

### Erstinbetriebnahme

Weitere Informationen und Hilfe wie Videoanleitungen und das WMS Praxishandbuch finden Sie auf unserer Support Seite

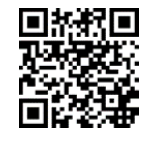

[www.warema.com/funksysteme-support](http://www.warema.com/funksysteme-support)

Es wird die Inbetriebnahme über die PC-Software WMS studio pro empfohlen!

Stecken Sie die WMS Steckdose in eine Schutzkontaktsteckdose ein.

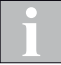

Schließen Sie einen Verbraucher erst nach dem Einlernen an die WMS Steckdose an.

Lernen Sie die Sender und Sensoren in die WMS Steckdose ein. (Im Anlieferungszustand "kennt" ein Empfänger zunächst einmal keinen Sender und muss daher lernen, auf welche Sender er reagieren soll. Wir nennen diesen Vorgang "einlernen".) Der Einlernvorgang wird in der Bedienungs- und Installationsanleitung der WMS Sender beschrieben. Die Anzeige auf der Vorderseite der WMS Steckdose dient beim Einlernvorgang zum Winken.

Danach ist das Gerät betriebsbereit.

Stecken Sie nun den Netzstecker des Verbrauchers in die WMS Steckdose ein.

## Bedienung

Die WMS Steckdose hat immer den Produkttyp Licht und wird z. B. über einen WMS Handsender wie folgt bedient:

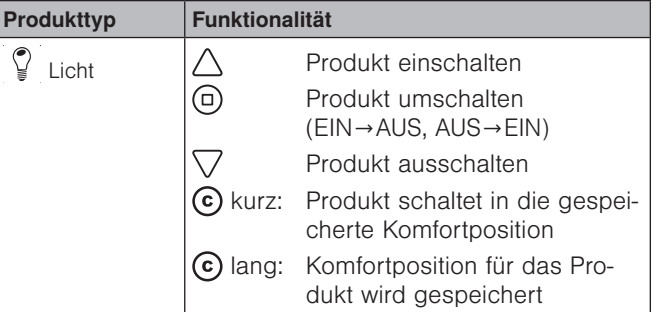

Wenn der Ausgang der WMS Steckdose eingeschaltet ist, leuchtet die Anzeige auf der Vorderseite.

Die Bedienung der WMS Steckdose mit anderen WMS Sendern wie z. B. der WMS Zentrale wird in der Bedienungsund Installationsanleitung des jeweiligen WMS Senders beschrieben.

#### Wartung

Innerhalb des Gerätes befinden sich keine zu wartenden Teile.

#### Reinigung

Reinigen Sie das Gehäuse mit einem trockenen weichen Tuch. Verwenden Sie keine Spül- bzw. Reinigungsmittel, Lösungsmittel, scheuernde Substanzen oder Dampfreiniger!

## **Haftung**

Bei Nichtbeachtung der in dieser Anleitung gegebenen Produktinformation, bei Einsatz außerhalb des vorgesehenen Verwendungszwecks oder bei nicht bestimmungsgemäßem Gebrauch kann der Hersteller die Gewährleistung für Schäden am Produkt ablehnen. Die Haftung für Folgeschäden an Personen oder Sachen ist in diesem Fall ebenfalls ausgeschlossen. Beachten Sie die Angaben in der Bedienungsanleitung Ihres Sonnenschutzes. Die Haftung für Schäden am Sonnenschutz durch Bedienung bei Vereisung ist ebenfalls ausgeschlossen.

## Pflichten zur Entsorgung von Elektrogeräten

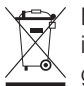

Durch die Kennzeichnung mit diesem Symbol wird im Rahmen der gesetzlichen Bestimmungen auf folgende Pflichten hingewiesen:

Dieses Elektrogerät ist durch den Besitzer getrennt vom unsortierten Siedlungsabfall zur weiteren Verwertung zu entsorgen.

Altbatterien und Altakkumulatoren, die nicht vom Altgerät umschlossen sind, sowie Lampen, die zerstörungsfrei aus dem Altgerät entnommen werden können, sind getrennt zu entsorgen.

Vertreiber der Elektrogeräte oder Entsorgungsbetriebe sind zur unentgeltlichen Rücknahme verpflichtet.

Im Elektrogerät enthaltende personenbezogene Daten sind vor der Entsorgung eigenverantwortlich zu löschen.

## Technische Daten

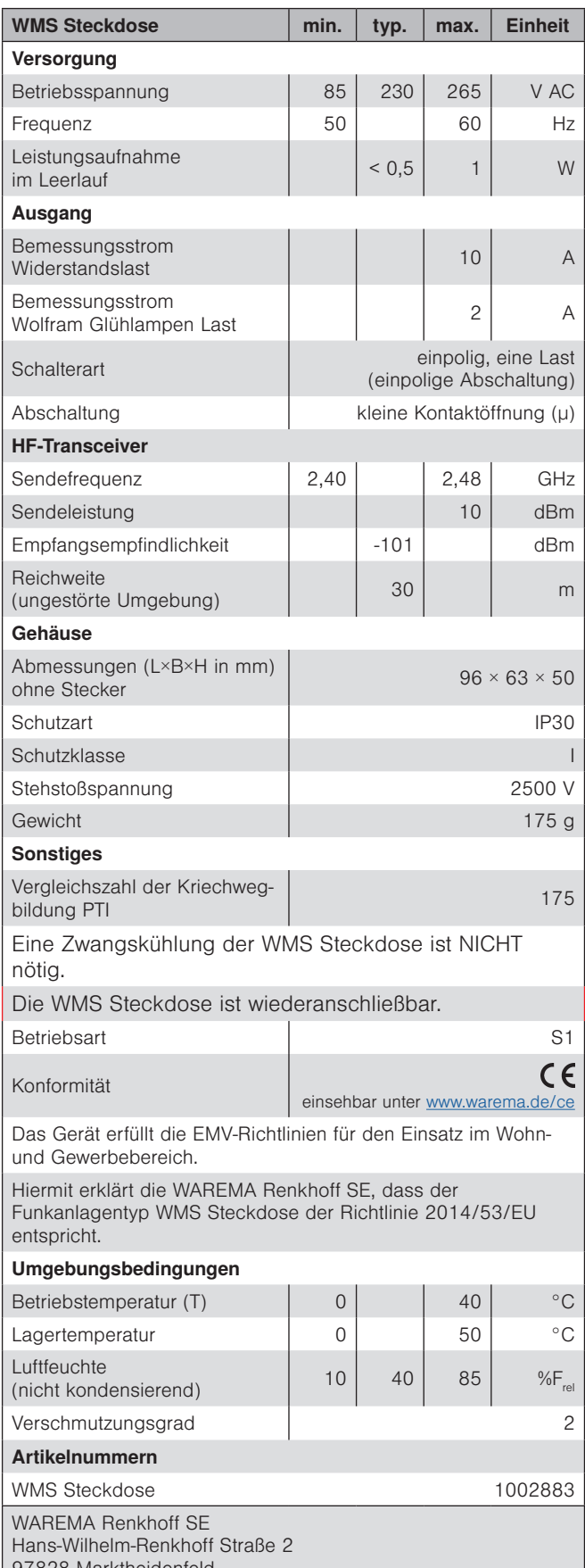

97828 Marktheidenfeld Deutschland

### **Produkttvpen**

Der Produkttyp bestimmt die Funktionalität beim Bedienen von WMS Empfängern.

Die WMS Steckdose kann am WMS Handsender nur als Produkttyp Licht eingelernt werden.

Beim Einlernen der WMS Steckdose in eine WMS Zentrale kann zwischen den Produkttypen Licht schalten, Last schalten und Steckdose schalten gewählt werden. Dies hat nur Auswirkungen auf die Anzeige und bei der Bildung von Gruppen. Die Bedienung ist für alle drei Varianten identisch.

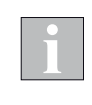

Der einmal gewählte Produkttyp kann nicht direkt verändert werden. Um eine WMS Steckdose auf einen anderen Produkttyp zu programmieren, muss diese komplett aus dem Netz gelöscht und neu eingelernt werden.

#### Sensoren

Jeder WMS Steckdose können bis zu vier Sensorprodukte (z. B. Wetterstationen) zugeordnet werden.

Die Zuordnung wird durch einen WMS Sender (Handsender oder Zentrale) vorgenommen. Diese Zuordnung geschieht kanalweise und wird in den Anleitungen der jeweiligen Sender beschrieben.

Die WMS Steckdose wertet die Messwerte der Sensoren aus und reagiert entsprechend ihrer Parametrierung.

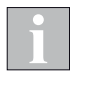

Die WMS Steckdose winkt beim Zuordnen, wenn am Sensor die Taste  $\boxed{\mathsf{T}}$  gedrückt wird (die Kontrollleuchte an der Vorderseite der WMS Steckdose blinkt, ein an die Steckdose angeschlossener Verbraucher wird ein- und wieder ausgeschaltet).

## Sicherheitsfunktionen

Sobald Sie eine Sicherheitsautomatik (z. B. Wind- oder Eisüberwachung) einschalten, prüft die WMS Steckdose den regelmäßigen Eingang neuer Messwerte vom entsprechenden Sensor.

Hat die Steckdose 24 h keinen Messwert erhalten, wird von einem Ausfall des Sensors ausgegangen (Heartbeat-Funktion). Die Steckdose schaltet das angeschlossene Produkt aus. Das Produkt kann erst wieder eingeschaltet werden, wenn ein neuer gültiger Wert empfangen wird.

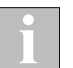

Wenn einer Steckdose bereits vier Sensoren zugeordnet wurden, muss zunächst ein Sensor aus der Steckdose gelöscht werden, bevor ein neuer Sensor zugeordnet werden kann. Der WMS Sender bringt in diesem Fall eine Fehlermeldung.